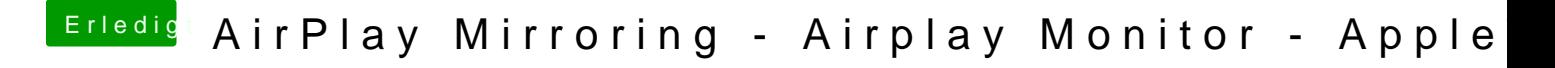

Beitrag von griven vom 20. Januar 2017, 22:42

Jupp denn der Rechner initialisiert ja die IGPU zuerst sprich es ist Blindfl zu dem Zeitpunkt an dem die Grafiktreiber für die dedizierte GPU von OSX g